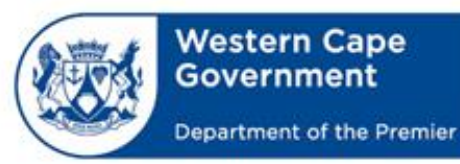

## Digital Learning Centre

## **Annexure B**

## **BRANCH: CENTRE FOR e-INNOVATION CHIEF DIRECTORATE: GITO MANAGEMENT SERVICES**

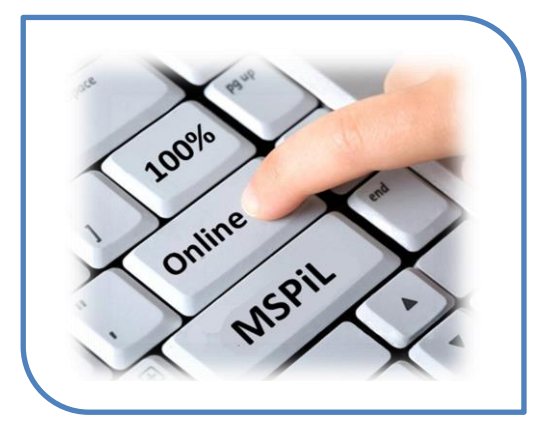

In partnership with the WCED, the Digital learning Centre *[Formerly ICT Training Unit]* is facilitating an **ONLINE ICT training course** for WCED educators across the province.

This online training opportunity is for educators who **want to develop their personal computer skills**.

The **aim of this course** is to **assist educators to acquire the ICT skills** necessary for participation in advanced ICT integration courses, which require a higher level of ICT competence.

*Principals are invited to nominate EDUCATORS from their schools for this course. Reference: [e-Learning](https://wcedonline.westerncape.gov.za/circulars/circulars16/e50_16.html)  [Professional Development](https://wcedonline.westerncape.gov.za/circulars/circulars16/e50_16.html)* 

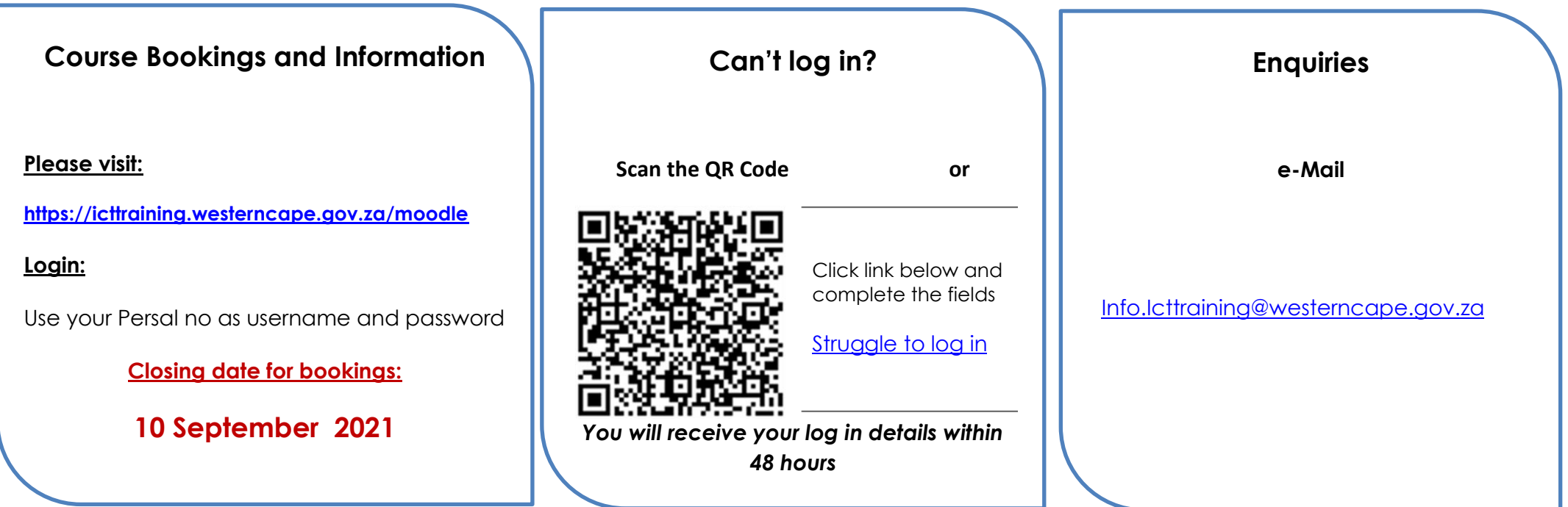

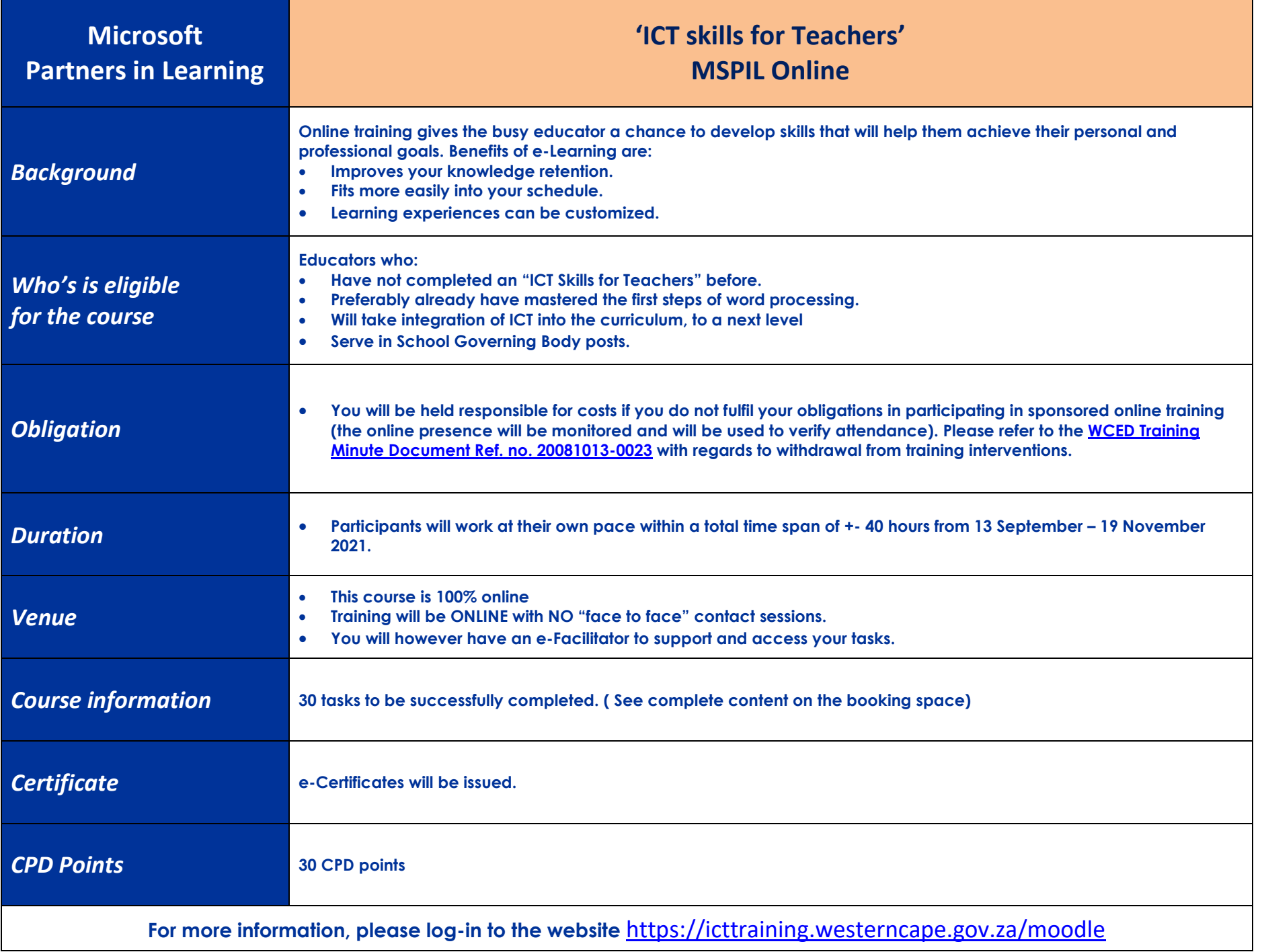

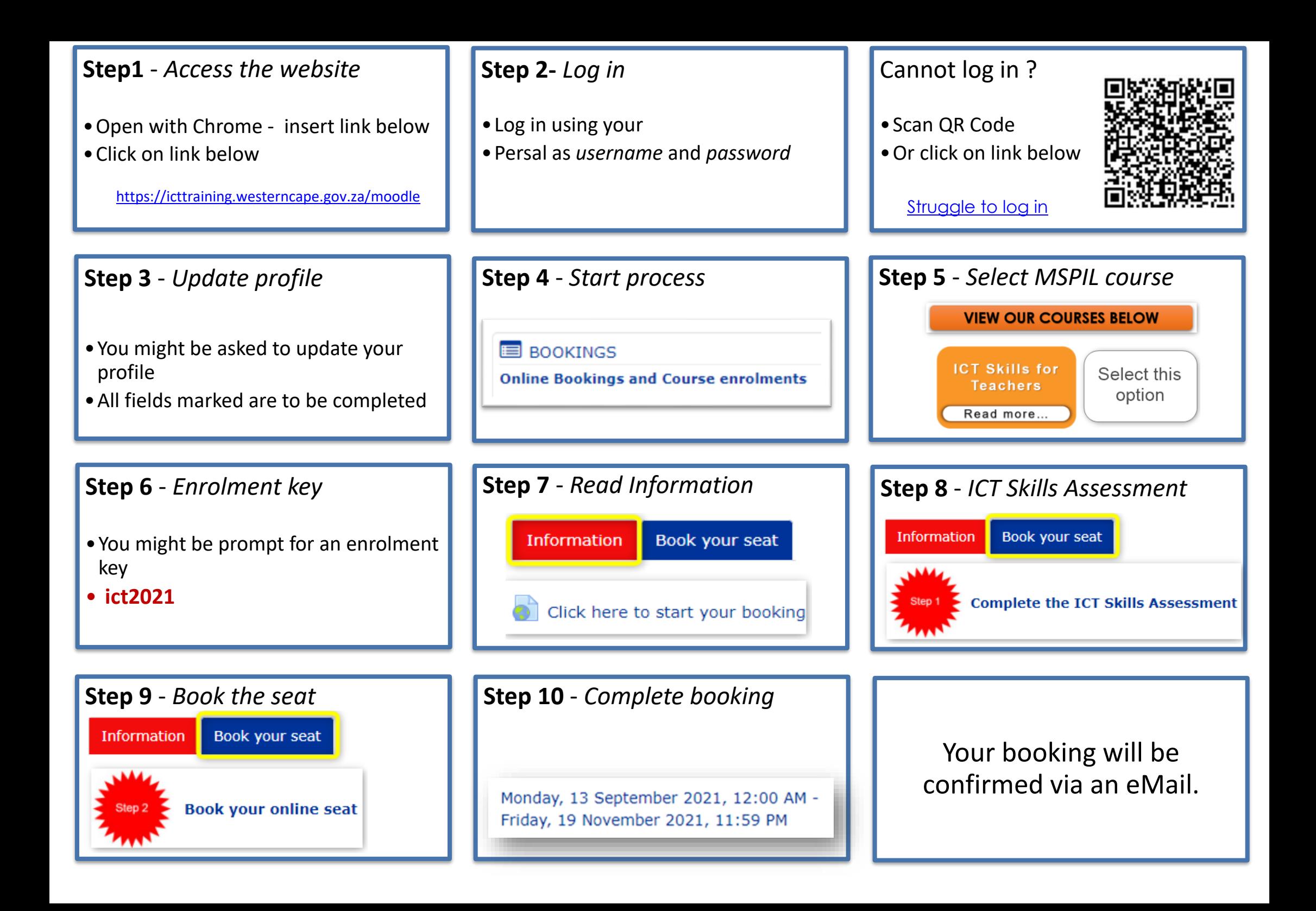